# <span id="page-0-0"></span>GeneSelectMMD

November 11, 2009

# R topics documented:

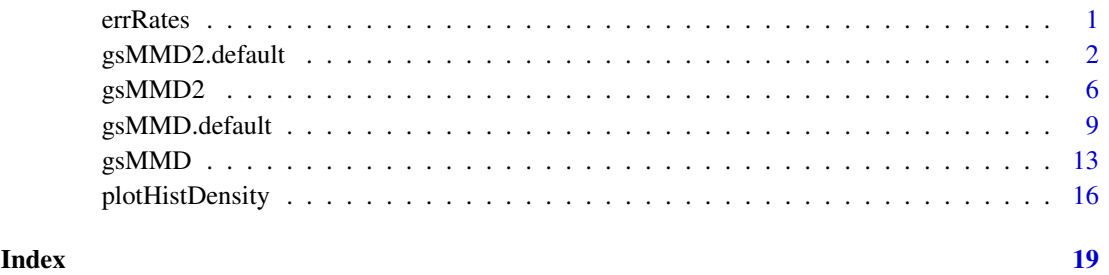

errRates *Calculating FDR, FNDR, FPR, and FNR for a real microarray data set*

# Description

Calculating FDR, FNDR, FPR, and FNR for a real microarray data set based on the mixture of marginal distributions.

# Usage

```
errRates(obj.gsMMD)
```
#### Arguments

obj.gsMMD an object returned by gsMMD, gsMMD.default, gsMMD2, or gsMMD2.default

#### Details

We first fit the real microarray data set by the mixture of marginal distributions. Then we calculate the error rates based on the posterior distributions of a gene belonging to a gene cluster given its gene profiles. Please refer to Formula (7) on the page 6 of the paper listed in the Reference section.

# <span id="page-1-0"></span>Value

A vector of 4 elements:

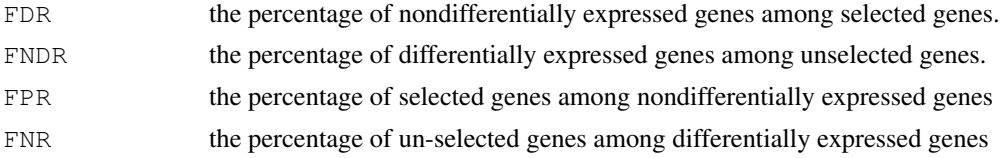

# Author(s)

Weiliang Qiu (stwxq@channing.harvard.edu), Wenqing He (whe@stats.uwo.ca), Xiaogang Wang  $\langle$ stevenw@mathstat.yorku.ca $\rangle$ , Ross Lazarus  $\langle$ ross.lazarus@channing.harvard.edu $\rangle$ 

#### References

Qiu, W.-L., He, W., Wang, X.-G. and Lazarus, R. (2008). A Marginal Mixture Model for Selecting Differentially Expressed Genes across Two Types of Tissue Samples. *The International Journal of Biostatistics. 4(1):Article 20.* <http://www.bepress.com/ijb/vol4/iss1/20>

# Examples

```
library(ALL)
data(ALL)
eSet1 <- ALL[1:100, ALL$BT == "B3" | ALL$BT == "T2"]
mem.str <- as.character(eSet1$BT)
nSubjects <- length(mem.str)
memSubjects <- rep(0,nSubjects)
# B3 coded as 0, T2 coded as 1
memSubjects[mem.str == "T2"] <- 1
obj.gsMMD <- gsMMD(eSet1, memSubjects, transformFlag = TRUE,
  transformMethod = "boxcox", scaleFlag = TRUE, quiet = FALSE)
round(errRates(obj.gsMMD), 3)
```
<span id="page-1-1"></span>gsMMD2.default *Gene selection based on a mixture of marginal distributions*

# Description

Gene selection based on the marginal distributions of gene profiles that characterized by a mixture of three-component multivariate distributions. Input is a data matrix. The user needs to provide initial gene cluster membership.

#### Usage

```
gsMMD2.default(X,
               memSubjects,
               memIni,
               maxFlag = TRUE,thrshPostProb = 0.5,
               geneNames = NULL,
```

```
alpha = 0.05,
transformFlag = FALSE,
transformMethod = "boxcox",
scaleFlag = FALSE,
if.center = TRUE,
if.scale = TRUE,
criterion = c("cor", "skewness", "kurtosis"),
minL = -10,maxL = 10,stepL = 0.1,
eps = 0.001,I<sup>T</sup>MAX = 100,
plotFlag = FALSE,
quiet=TRUE)
```
# Arguments

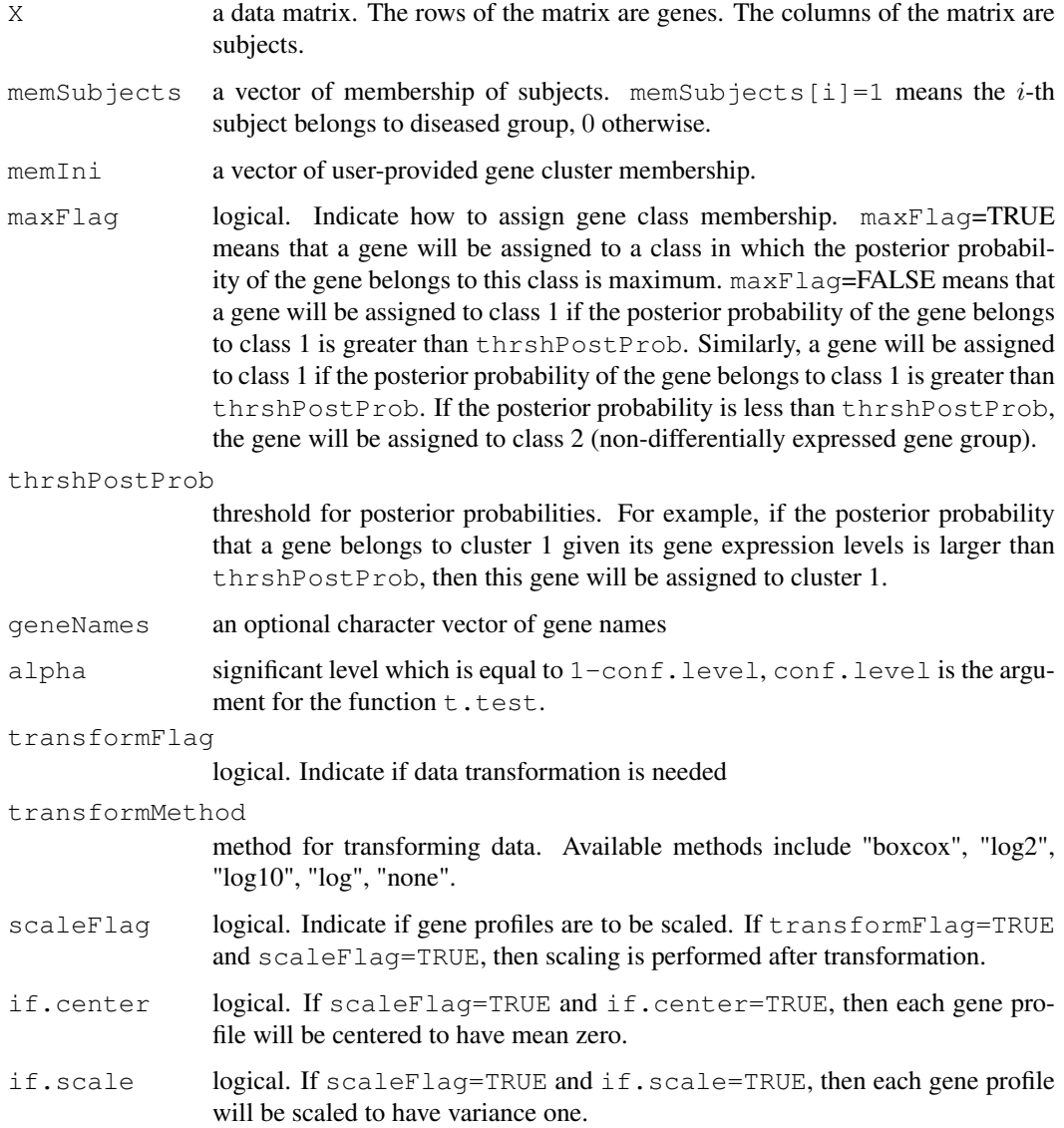

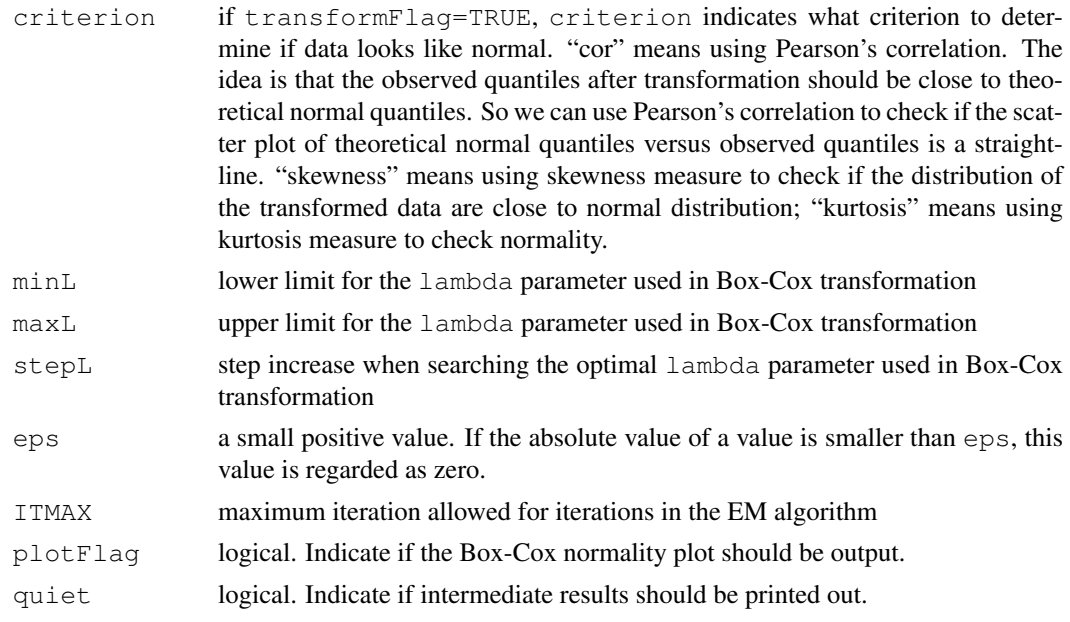

# Details

We assume that the distribution of gene expression profiles is a mixture of 3-component multivariate normal distributions  $\sum_{k=1}^{3} \pi_k f_k(x|\theta)$ . Each component distribution  $f_k$  corresponds to a gene cluster. The 3 components correspond to 3 gene clusters: (1) up-regulated gene cluster, (2) nondifferentially expressed gene cluster, and (3) down-regulated gene cluster. The model parameter vector is  $\theta = (\pi_1, \pi_2, \pi_3, \mu_{c1}, \sigma_{c1}^2, \rho_{c1}, \mu_{n1}, \sigma_{n1}^2, \rho_{n1}, \mu_2, \sigma_2^2, \rho_2, \mu_{c3}, \sigma_{c3}^2, \rho_{c3}, \mu_{n3}, \sigma_{n3}^2, \rho_{n3}$ where  $\pi_1$ ,  $\pi_2$ , and  $\pi_3$  are the mixing proportions;  $\mu_{c1}$ ,  $\sigma_{c1}^2$ , and  $\rho_{c1}$  are the marginal mean, variance, and correlation of gene expression levels of cluster 1 (up-regulated genes) for diseased subjects;  $\mu_{n1}$ ,  $\sigma_{n1}^2$ , and  $\rho_{n1}$  are the marginal mean, variance, and correlation of gene expression levels of cluster 1 (up-regulated genes) for non-diseased subjects;  $\mu_2$ ,  $\sigma_2^2$ , and  $\rho_2$  are the marginal mean, variance, and correlation of gene expression levels of cluster 2 (non-differentially expressed genes);  $\mu_{c3}$ ,  $\sigma_{c3}^2$ , and  $\rho_{c3}$  are the marginal mean, variance, and correlation of gene expression levels of cluster 3 (up-regulated genes) for diseased subjects;  $\mu_{n3}$ ,  $\sigma_{n3}^2$ , and  $\rho_{n3}$  are the marginal mean, variance, and correlation of gene expression levels of cluster 3 (up-regulated genes) for non-diseased subjects.

Note that genes in cluster 2 are non-differentially expressed across abnormal and normal tissue samples. Hence there are only 3 parameters for cluster 2.

We apply the EM algorithm to estimate the model parameters. We regard the cluster membership of genes as missing values.

#### Value

A list contains 10 elements.

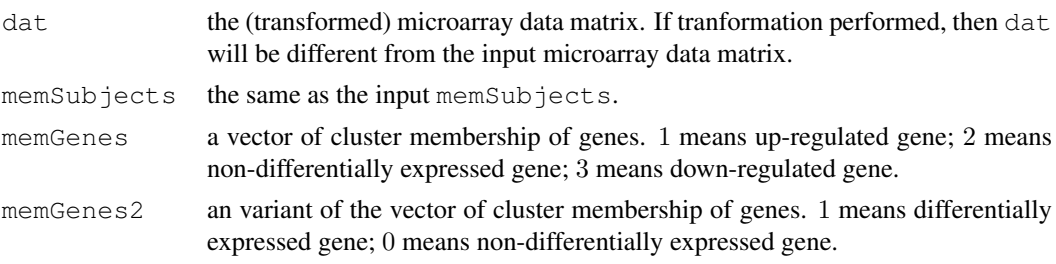

# <span id="page-4-0"></span>gsMMD2.default 5

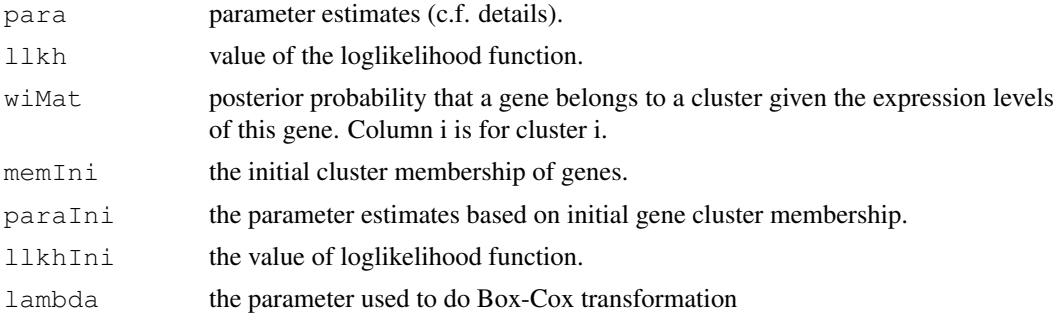

# Note

The speed of the program is slow for large data sets.

## Author(s)

Weiliang Qiu (stwxq@channing.harvard.edu), Wenqing He (whe@stats.uwo.ca), Xiaogang Wang  $\langle$ stevenw@mathstat.yorku.ca $\rangle$ , Ross Lazarus  $\langle$ ross.lazarus@channing.harvard.edu $\rangle$ 

# References

Qiu, W.-L., He, W., Wang, X.-G. and Lazarus, R. (2008). A Marginal Mixture Model for Selecting Differentially Expressed Genes across Two Types of Tissue Samples. *The International Journal of Biostatistics. 4(1):Article 20.* <http://www.bepress.com/ijb/vol4/iss1/20>

# See Also

[gsMMD](#page-12-1), [gsMMD.default](#page-8-1), [gsMMD2](#page-5-1)

# Examples

```
library(ALL)
data(ALL)
eSet1 <- ALL[1:100, ALL$BT == "B3" | ALL$BT == "T2"]
mat <- exprs(eSet1)
mem.str <- as.character(eSet1$BT)
nSubjects <- length(mem.str)
memSubjects <- rep(0, nSubjects)
# B3 coded as 0, T2 coded as 1
memSubjects[mem.str == "T2"] <- 1
myWilcox <-
function(x, memSubjects, alpha = 0.05)
{
  xc <- x[memSubjects == 1]
 xn \leftarrow x[memSubjects == 0]m <- sum(memSubjects == 1)
  res \le wilcox.test(x = xc, y = xn, conf.level = 1 - alpha)
  res2 <- c(res$p.value, res$statistic - m * (m + 1) / 2)
  names(res2) <- c("p.value", "statistic")
  return(res2)
```

```
tmp \leftarrow t (apply (mat, 1, myWilcox, memSubjects = memSubjects))
colnames(tmp) <- c("p.value", "statistic")
memIni \leq rep(2, nrow(mat))
memIni[tmp[, 1] < 0.05 \& temp[, 2] > 0] <- 1
memIni[tmp[, 1] < 0.05 & tmp[, 2] < 0] <- 3
cat("initial gene cluster size>>\n"); print(table(memIni)); cat("\n");
obj.gsMMD <- gsMMD2.default(mat, memSubjects, memIni = memIni,
        transformFlag = TRUE, transformMethod = "boxcox", scaleFlag = TRUE)
round(obj.gsMMD$para, 3)
```
<span id="page-5-1"></span>gsMMD2 *Gene selection based on a mixture of marginal distributions*

#### Description

Gene selection based on the marginal distributions of gene profiles that characterized by a mixture of three-component multivariate distributions. Input is an object derived from the class ExpressionSet. The user needs to provide initial gene cluster membership.

# Usage

```
gsMMD2(obj.eSet,
       memSubjects,
       memIni,
       maxFlag = TRUE,thrshPostProb = 0.5,
       geneNames = NULL,
       alpha = 0.05,
       transformFlag = FALSE,
       transformMethod = "boxcox",
       scaleFlag = FALSE,
       if.center = TRUE,
       if.scale = TRUE,
       criterion = c("cor", "skewness", "kurtosis"),
       minL = -10,maxL = 10,
       stepL = 0.1,
       eps = 0.001,
       ITMAX = 100,
       plotFlag = FALSE,
       quiet=TRUE)
```
#### Arguments

obj.eSet an object derived from the class ExpressionSet which contains the matrix of gene expression levels. The rows of the matrix are genes. The columns of the matrix are subjects.

<span id="page-5-0"></span>

}

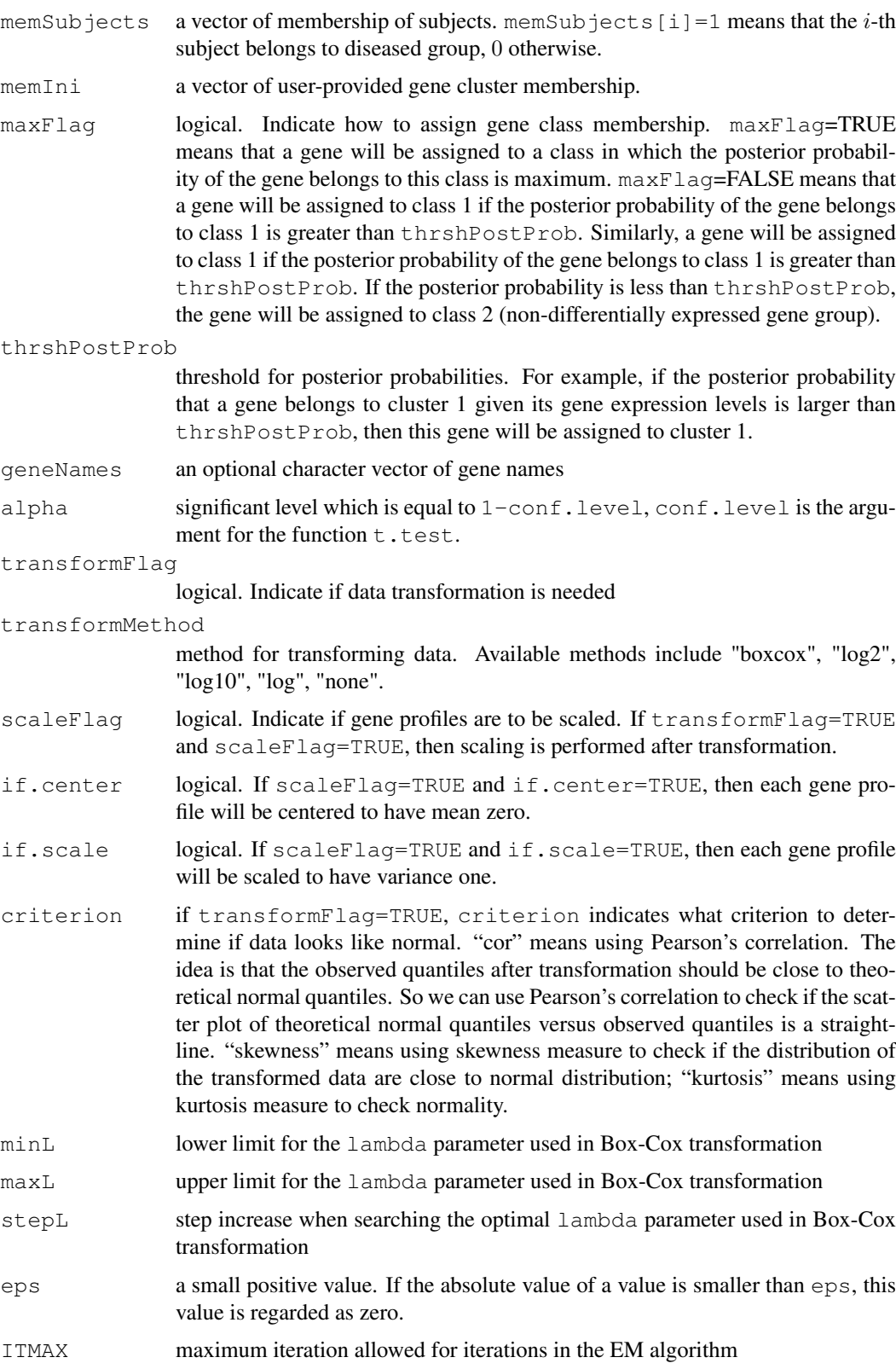

- plotFlag logical. Indicate if the Box-Cox normality plot should be output.
- quiet logical. Indicate if intermediate results should be printed out.

# Details

We assume that the distribution of gene expression profiles is a mixture of 3-component multivariate normal distributions  $\sum_{k=1}^{3} \pi_k f_k(x|\theta)$ . Each component distribution  $f_k$  corresponds to a gene cluster. The 3 components correspond to 3 gene clusters: (1) up-regulated gene cluster, (2) nondifferentially expressed gene cluster, and (3) down-regulated gene cluster. The model parameter vector is  $\theta = (\pi_1, \pi_2, \pi_3, \mu_{c1}, \sigma_{c1}^2, \rho_{c1}, \mu_{n1}, \sigma_{n1}^2, \rho_{n1}, \mu_2, \sigma_2^2, \rho_2, \mu_{c3}, \sigma_{c3}^2, \rho_{c3}, \mu_{n3}, \sigma_{n3}^2, \rho_{n3}$ where  $\pi_1$ ,  $\pi_2$ , and  $\pi_3$  are the mixing proportions;  $\mu_{c1}$ ,  $\sigma_{c1}^2$ , and  $\rho_{c1}$  are the marginal mean, variance, and correlation of gene expression levels of cluster 1 (up-regulated genes) for diseased subjects;  $\mu_{n1}$ ,  $\sigma_{n1}^2$ , and  $\rho_{n1}$  are the marginal mean, variance, and correlation of gene expression levels of cluster 1 (up-regulated genes) for non-diseased subjects;  $\mu_2$ ,  $\sigma_2^2$ , and  $\rho_2$  are the marginal mean, variance, and correlation of gene expression levels of cluster 2 (non-differentially expressed genes);  $\mu_{c3}$ ,  $\sigma_{c3}^2$ , and  $\rho_{c3}$  are the marginal mean, variance, and correlation of gene expression levels of cluster 3 (up-regulated genes) for diseased subjects;  $\mu_{n3}$ ,  $\sigma_{n3}^2$ , and  $\rho_{n3}$  are the marginal mean, variance, and correlation of gene expression levels of cluster 3 (up-regulated genes) for non-diseased subjects.

Note that genes in cluster 2 are non-differentially expressed across abnormal and normal tissue samples. Hence there are only 3 parameters for cluster 2.

We apply the EM algorithm to estimate the model parameters. We regard the cluster membership of genes as missing values.

# Value

A list contains 10 elements.

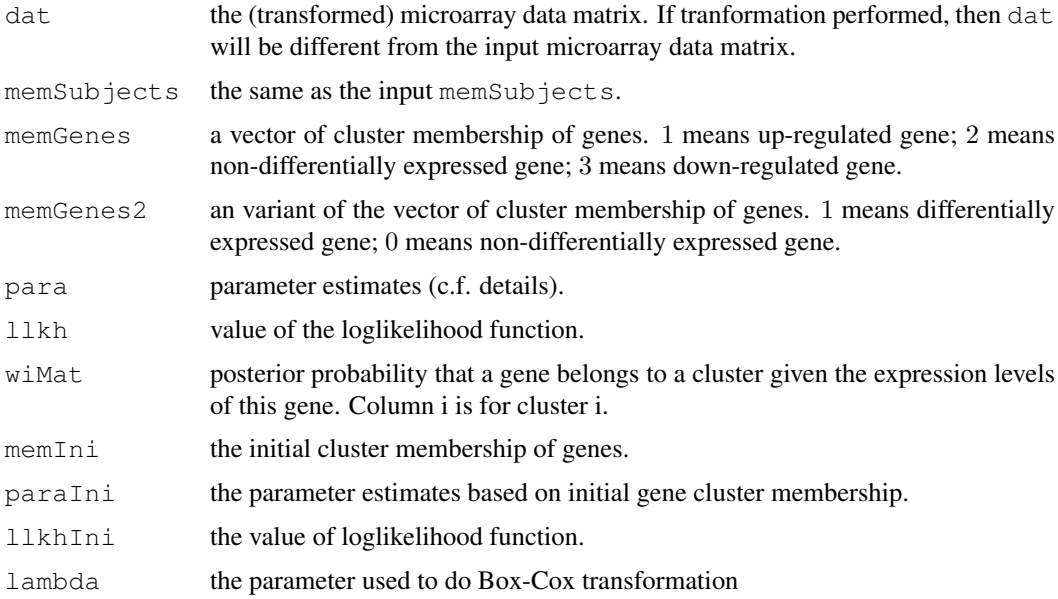

#### Note

The speed of the program is slow for large data sets.

#### Author(s)

Weiliang Qiu  $\langle$ stwxq@channing.harvard.edu $\rangle$ , Wenqing He  $\langle$ whe@stats.uwo.ca $\rangle$ , Xiaogang Wang  $\langle$ stevenw@mathstat.yorku.ca $\rangle$ , Ross Lazarus  $\langle$ ross.lazarus@channing.harvard.edu $\rangle$ 

#### <span id="page-8-0"></span>gsMMD.default 9

## References

Qiu, W.-L., He, W., Wang, X.-G. and Lazarus, R. (2008). A Marginal Mixture Model for Selecting Differentially Expressed Genes across Two Types of Tissue Samples. *The International Journal of Biostatistics. 4(1):Article 20.* <http://www.bepress.com/ijb/vol4/iss1/20>

# See Also

[gsMMD](#page-12-1), [gsMMD.default](#page-8-1), [gsMMD2.default](#page-1-1)

# Examples

```
library(ALL)
data(ALL)
eSet1 <- ALL[1:100, ALL$BT == "B3" | ALL$BT == "T2"]
mem.str <- as.character(eSet1$BT)
nSubjects <- length(mem.str)
memSubjects <- rep(0,nSubjects)
# B3 coded as 0, T2 coded as 1
memSubjects[mem.str == "T2"] <- 1
myWilcox <-
function(x, memSubjects, alpha = 0.05)
{
  xc \leftarrow x[memSubjects == 1]
  xn \leftarrow x[memSubjects == 0]m <- sum(memSubjects == 1)
  res \le wilcox.test(x = xc, y = xn, conf.level = 1 - alpha)
  res2 <- c(res$p.value, res$statistic - m * (m + 1) / 2)
 names(res2) <- c("p.value", "statistic")
  return(res2)
}
mat <- exprs(eSet1)
tmp <- t(apply(mat, 1, myWilcox, memSubjects = memSubjects))
colnames(tmp) <- c("p.value", "statistic")
memIni <- rep(2, nrow(mat))
memIni[tmp[, 1] < 0.05 & tmp[, 2] > 0] <- 1
memIni[tmp[, 1] < 0.05 & tmp[, 2] < 0] <- 3
cat("initial gene cluster size>>\n"); print(table(memIni)); cat("\n");
obj.gsMMD <- gsMMD2(eSet1, memSubjects, memIni, transformFlag = TRUE,
     transformMethod = "boxcox", scaleFlag = TRUE, quiet = FALSE)
round(obj.gsMMD$para, 3)
```
<span id="page-8-1"></span>gsMMD.default *Gene selection based on a mixture of marginal distributions*

# Description

Gene selection based on the marginal distributions of gene profiles that characterized by a mixture of three-component multivariate distributions. Input is a data matrix. The function will obtain initial gene cluster membership by its own.

# Usage

```
gsMMD.default(X,
              memSubjects,
              maxFlag = TRUE,thrshPostProb = 0.5,
              geneNames = NULL,
              alpha = 0.05,
              iniGeneMethod = "Ttest",
              transformFlag = FALSE,
              transformMethod = "boxcox",
              scaleFlag = FALSE,
              if.center = TRUE,
              if.scale = TRUE,
              criterion = c("cor", "skewness", "kurtosis"),
              minL = -10,
              maxL = 10,
              stepL = 0.1,
              eps = 0.001,ITMAX = 100,plotFlag = FALSE,
              quiet=TRUE)
```
# Arguments

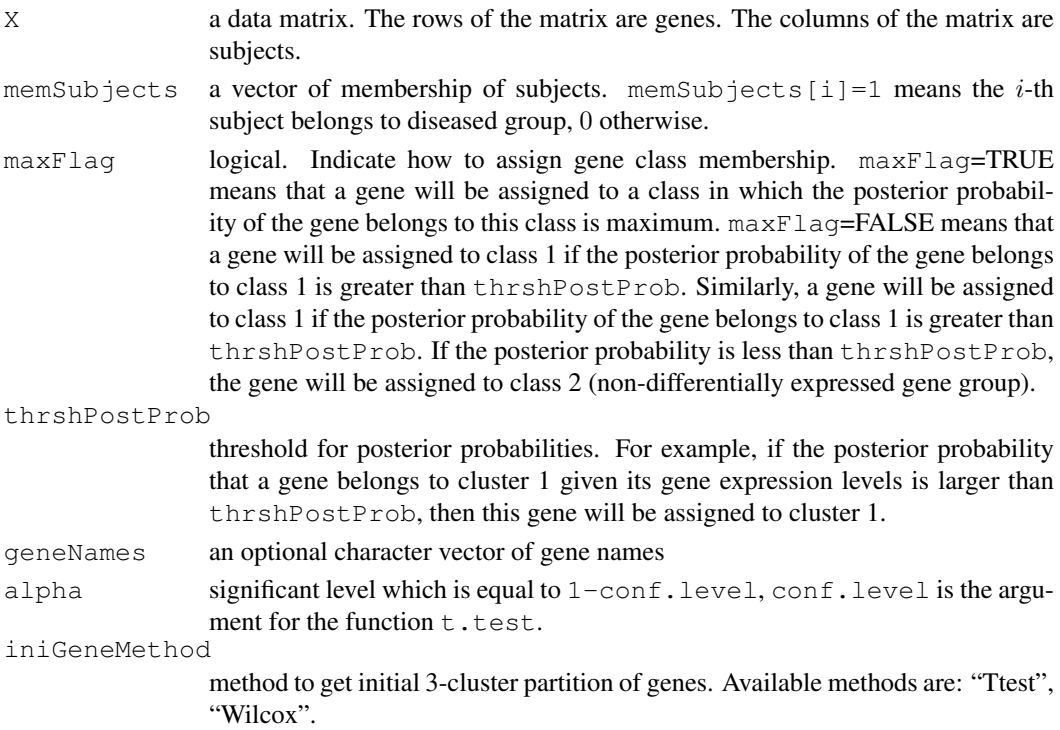

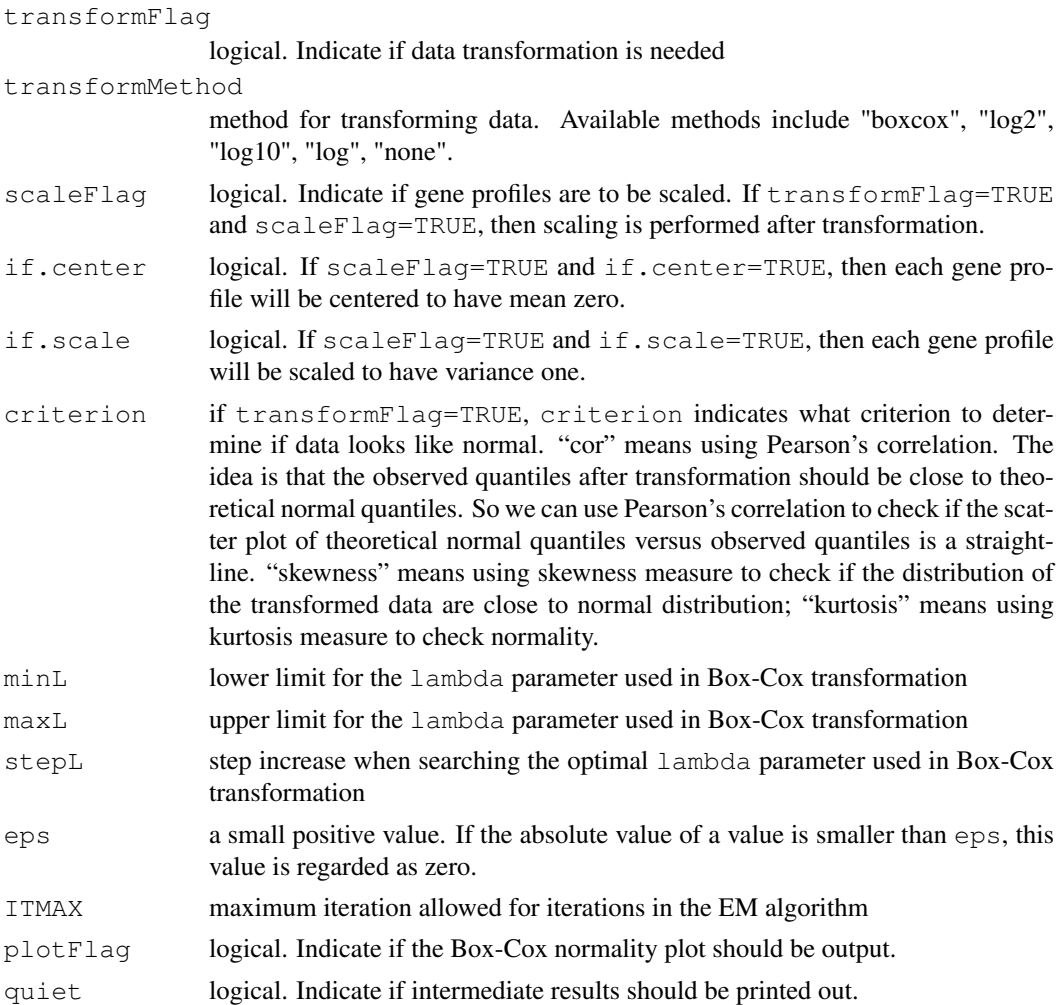

# Details

We assume that the distribution of gene expression profiles is a mixture of 3-component multivariate normal distributions  $\sum_{k=1}^{3} \pi_k f_k(x|\theta)$ . Each component distribution  $f_k$  corresponds to a gene cluster. The 3 components correspond to 3 gene clusters: (1) up-regulated gene cluster, (2) nondifferentially expressed gene cluster, and (3) down-regulated gene cluster. The model parameter vector is  $\theta = (\pi_1, \pi_2, \pi_3, \mu_{c1}, \sigma_{c1}^2, \rho_{c1}, \mu_{n1}, \sigma_{n1}^2, \rho_{n1}, \mu_2, \sigma_2^2, \rho_2, \mu_{c3}, \sigma_{c3}^2, \rho_{c3}, \mu_{n3}, \sigma_{n3}^2, \rho_{n3}$ where  $\pi_1$ ,  $\pi_2$ , and  $\pi_3$  are the mixing proportions;  $\mu_{c1}$ ,  $\sigma_{c1}^2$ , and  $\rho_{c1}$  are the marginal mean, variance, and correlation of gene expression levels of cluster 1 (up-regulated genes) for diseased subjects;  $\mu_{n1}$ ,  $\sigma_{n1}^2$ , and  $\rho_{n1}$  are the marginal mean, variance, and correlation of gene expression levels of cluster 1 (up-regulated genes) for non-diseased subjects;  $\mu_2$ ,  $\sigma_2^2$ , and  $\rho_2$  are the marginal mean, variance, and correlation of gene expression levels of cluster 2 (non-differentially expressed genes);  $\mu_{c3}$ ,  $\sigma_{c3}^2$ , and  $\rho_{c3}$  are the marginal mean, variance, and correlation of gene expression levels of cluster 3 (up-regulated genes) for diseased subjects;  $\mu_{n3}$ ,  $\sigma_{n3}^2$ , and  $\rho_{n3}$  are the marginal mean, variance, and correlation of gene expression levels of cluster 3 (up-regulated genes) for non-diseased subjects.

Note that genes in cluster 2 are non-differentially expressed across abnormal and normal tissue samples. Hence there are only 3 parameters for cluster 2.

We apply the EM algorithm to estimate the model parameters. We regard the cluster membership of genes as missing values.

# Value

A list contains 14 elements.

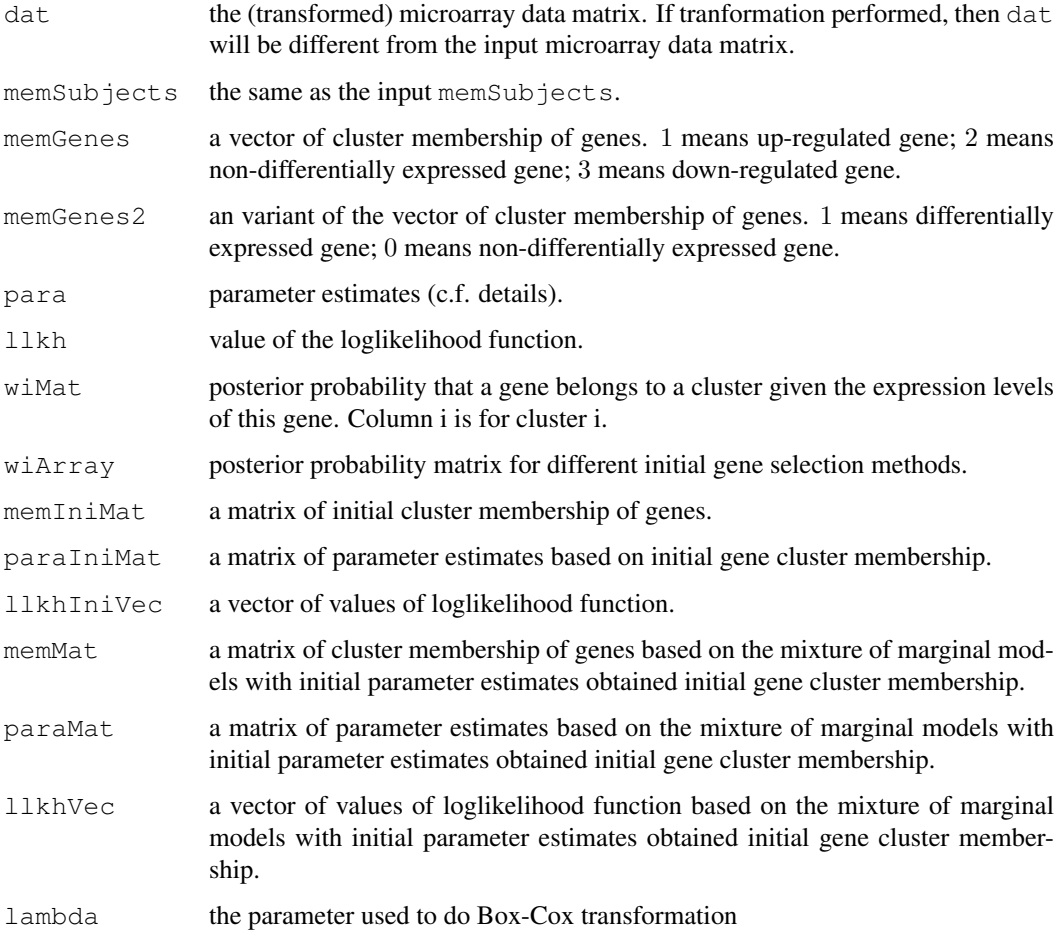

#### Note

The speed of the program is slow for large data sets.

# Author(s)

Weiliang Qiu (stwxq@channing.harvard.edu), Wenqing He (whe@stats.uwo.ca), Xiaogang Wang  $\langle$ stevenw@mathstat.yorku.ca $\rangle$ , Ross Lazarus  $\langle$ ross.lazarus@channing.harvard.edu $\rangle$ 

# References

Qiu, W.-L., He, W., Wang, X.-G. and Lazarus, R. (2008). A Marginal Mixture Model for Selecting Differentially Expressed Genes across Two Types of Tissue Samples. *The International Journal of Biostatistics. 4(1):Article 20.* <http://www.bepress.com/ijb/vol4/iss1/20>

# See Also

[gsMMD](#page-12-1), [gsMMD2](#page-5-1), [gsMMD2.default](#page-1-1)

#### <span id="page-12-0"></span> $g_sMMD$  13

## Examples

```
library(ALL)
data(ALL)
eSet1 <- ALL[1:100, ALL$BT == "B3" | ALL$BT == "T2"]
mat <- exprs(eSet1)
mem.str <- as.character(eSet1$BT)
nSubjects <- length(mem.str)
memSubjects <- rep(0,nSubjects)
# B3 coded as 0, T2 coded as 1
memSubjects[mem.str == "T2"] <- 1
obj.gsMMD <- gsMMD.default(mat, memSubjects, iniGeneMethod = "Ttest",
        transformFlag = TRUE, transformMethod = "boxcox", scaleFlag = TRUE)
round(obj.gsMMD$para, 3)
```
<span id="page-12-1"></span>gsMMD *Gene selection based on a mixture of marginal distributions*

#### Description

Gene selection based on the marginal distributions of gene profiles that characterized by a mixture of three-component multivariate distributions. Input is an object derived from the class ExpressionSet. The function will obtain initial gene cluster membership by its own.

# Usage

```
gsMMD(obj.eSet,
      memSubjects,
      maxFlag = TRUE,thrshPostProb = 0.5,
      geneNames = NULL,
      alpha = 0.05,
      iniGeneMethod = "Ttest",
      transformFlag = FALSE,
      transformMethod = "boxcox",
      scaleFlag = FALSE,
      if.center = TRUE,
      if.scale = TRUE,
      criterion = c("cor", "skewness", "kurtosis"),
      minL = -10,
      maxL = 10.
      stepL = 0.1,
      eps = 0.001,
      ITMAX = 100,
      plotFlag = FALSE,
      quiet=TRUE)
```
#### Arguments

obj.eSet an object derived from the class ExpressionSet which contains the matrix of gene expression levels. The rows of the matrix are genes. The columns of the matrix are subjects.

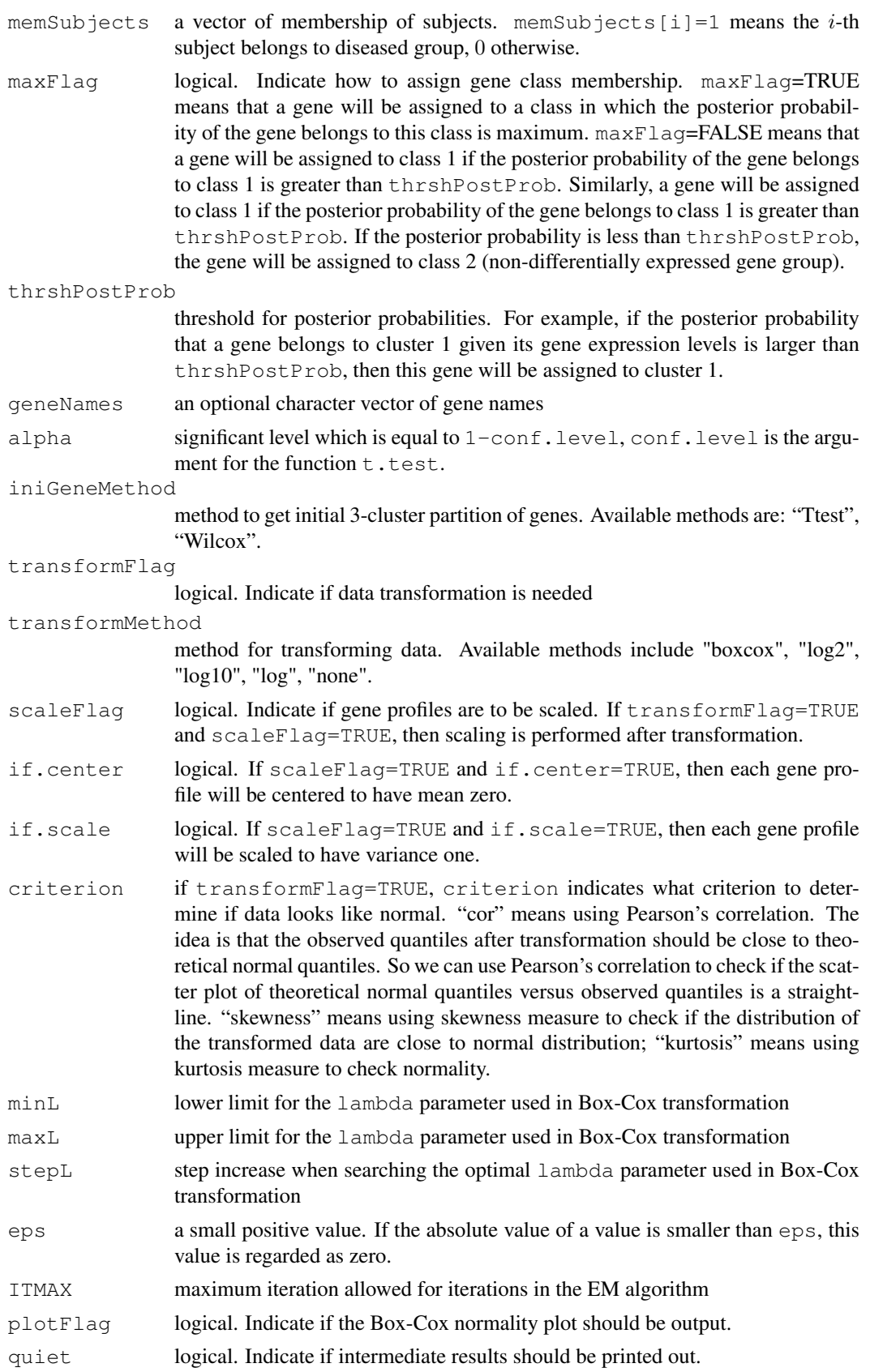

#### $g_s$ MMD 15

### Details

We assume that the distribution of gene expression profiles is a mixture of 3-component multivariate normal distributions  $\sum_{k=1}^{3} \pi_k f_k(x|\theta)$ . Each component distribution  $f_k$  corresponds to a gene cluster. The 3 components correspond to 3 gene clusters: (1) up-regulated gene cluster, (2) nondifferentially expressed gene cluster, and (3) down-regulated gene cluster. The model parameter vector is  $\theta = (\pi_1, \pi_2, \pi_3, \mu_{c1}, \sigma_{c1}^2, \rho_{c1}, \mu_{n1}, \sigma_{n1}^2, \rho_{n1}, \mu_2, \sigma_2^2, \rho_2, \mu_{c3}, \sigma_{c3}^2, \rho_{c3}, \mu_{n3}, \sigma_{n3}^2, \rho_{n3}$ where  $\pi_1$ ,  $\pi_2$ , and  $\pi_3$  are the mixing proportions;  $\mu_{c1}$ ,  $\sigma_{c1}^2$ , and  $\rho_{c1}$  are the marginal mean, variance, and correlation of gene expression levels of cluster 1 (up-regulated genes) for diseased subjects;  $\mu_{n1}$ ,  $\sigma_{n1}^2$ , and  $\rho_{n1}$  are the marginal mean, variance, and correlation of gene expression levels of cluster 1 (up-regulated genes) for non-diseased subjects;  $\mu_2$ ,  $\sigma_2^2$ , and  $\rho_2$  are the marginal mean, variance, and correlation of gene expression levels of cluster 2 (non-differentially expressed genes);  $\mu_{c3}$ ,  $\sigma_{c3}^2$ , and  $\rho_{c3}$  are the marginal mean, variance, and correlation of gene expression levels of cluster 3 (up-regulated genes) for diseased subjects;  $\mu_{n3}$ ,  $\sigma_{n3}^2$ , and  $\rho_{n3}$  are the marginal mean, variance, and correlation of gene expression levels of cluster 3 (up-regulated genes) for non-diseased subjects.

Note that genes in cluster 2 are non-differentially expressed across abnormal and normal tissue samples. Hence there are only 3 parameters for cluster 2.

We apply the EM algorithm to estimate the model parameters. We regard the cluster membership of genes as missing values.

#### Value

A list contains 14 elements.

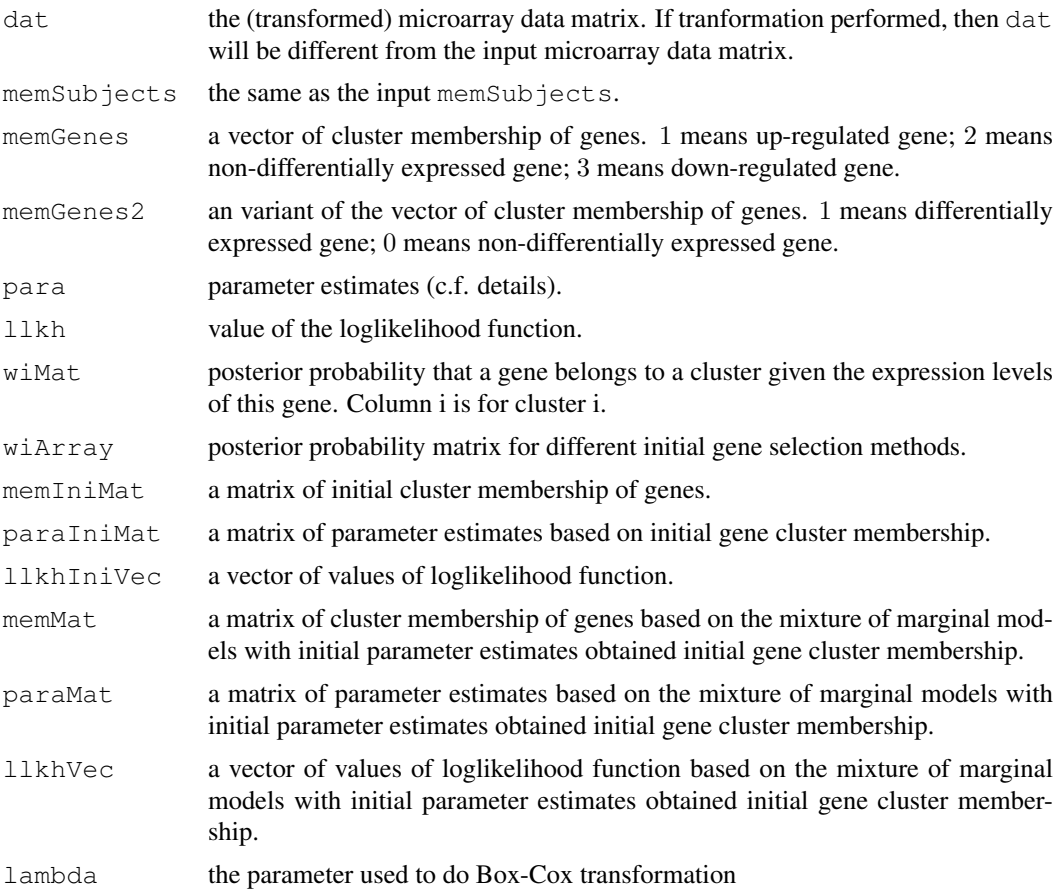

The speed of the program is slow for large data sets.

#### Author(s)

Weiliang Qiu (stwxq@channing.harvard.edu), Wenging He (whe@stats.uwo.ca), Xiaogang Wang  $\langle$ stevenw@mathstat.yorku.ca $\rangle$ . Ross Lazarus  $\langle$ ross.lazarus@channing.harvard.edu $\rangle$ 

# References

Qiu, W.-L., He, W., Wang, X.-G. and Lazarus, R. (2008). A Marginal Mixture Model for Selecting Differentially Expressed Genes across Two Types of Tissue Samples. *The International Journal of Biostatistics. 4(1):Article 20.* <http://www.bepress.com/ijb/vol4/iss1/20>

#### See Also

[gsMMD.default](#page-8-1), [gsMMD2](#page-5-1), [gsMMD2.default](#page-1-1)

# Examples

```
library(ALL)
data(ALL)
eSet1 <- ALL[1:100, ALL$BT == "B3" | ALL$BT == "T2"]
mem.str <- as.character(eSet1$BT)
nSubjects <- length(mem.str)
memSubjects <- rep(0,nSubjects)
# B3 coded as 0, T2 coded as 1
memSubjects[mem.str == "T2"] <- 1
obj.gsMMD <- gsMMD(eSet1, memSubjects, transformFlag = TRUE,
  transformMethod = "boxcox", scaleFlag = TRUE, quiet = FALSE)
round(obj.gsMMD$para, 3)
```
plotHistDensity *Plot of histogram and density estimate of the pooled gene expression levels.*

#### **Description**

Plot of histogram of pooled gene expression levels, composited with density estimate based on the mixture of marginal distributions. The density estimate is based on the assumption that the marginal correlations between subjects are zero.

#### Usage

```
plotHistDensity(obj.gsMMD,
                plotFlag="case",
                plotComponent=FALSE,
                myxlab="expression level",
                myylab="density",
                mytitle="Histogram of gene expression levels\nimposed with estim
```
<span id="page-15-0"></span>

# plotHistDensity 17

```
x.legend=NULL,
y.legend=NULL,
numPoints=500,
mycol=1:4,
mylty=1:4,
mylwd=rep(3,4),
cex.main=2,
cex.lab=1.5,
cex.axis=1.5,
cex=2,
bty="n")
```
# Arguments

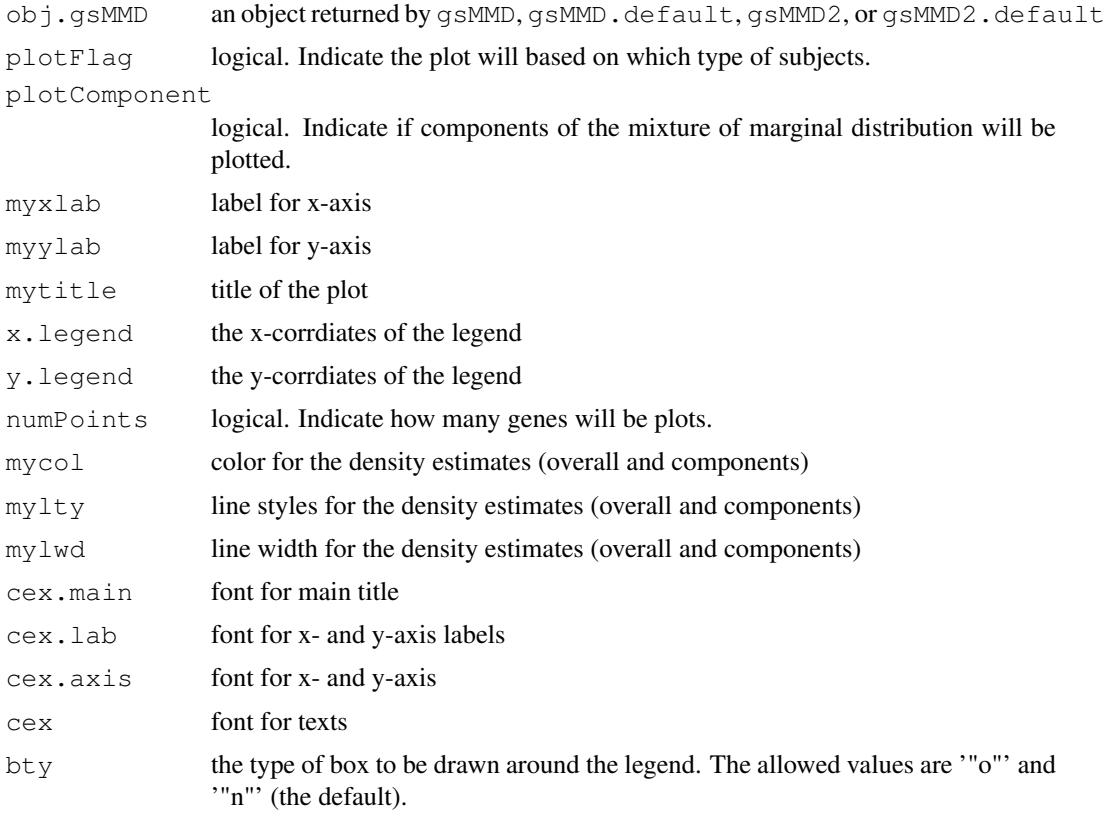

# Details

For a given type of subjects, we pool their expression levels together if the marginal correlations among subjects are zero. We then draw a histogram of the pooled expression levels. Next, we composite density estimates of gene expression levels for the overal distribution and the 3 component distributions.

# Value

A list containing coordinates of the density estimates:

x sorted pooled gene expression levels for cases or controls.

#### 18 plotHistDensity

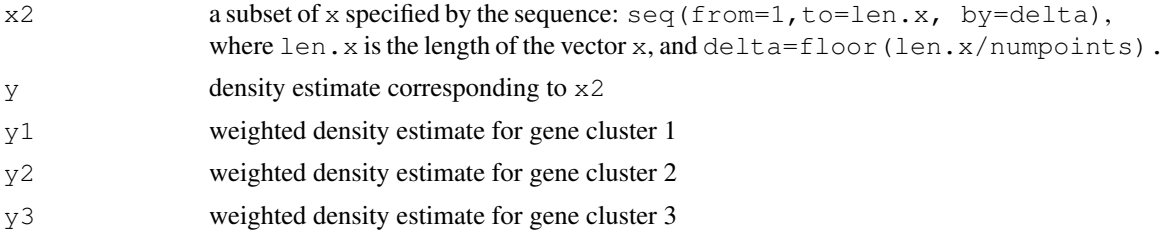

# Note

The density estimate is obtained based on the assumption that the marginal correlation among subjects is zero. If the estimated marginal correlation obtained by gsMMD is far from zero, then do not use this plot function.

#### Author(s)

Weiliang Qiu (stwxq@channing.harvard.edu), Wenqing He (whe@stats.uwo.ca), Xiaogang Wang  $\langle$ stevenw@mathstat.yorku.ca $\rangle$ , Ross Lazarus  $\langle$ ross.lazarus@channing.harvard.edu $\rangle$ 

# References

Qiu, W.-L., He, W., Wang, X.-G. and Lazarus, R. (2008). A Marginal Mixture Model for Selecting Differentially Expressed Genes across Two Types of Tissue Samples. *The International Journal of Biostatistics. 4(1):Article 20.* <http://www.bepress.com/ijb/vol4/iss1/20>

#### Examples

```
library(ALL)
data(ALL)
eSet1 <- ALL[1:100, ALL$BT == "B3" | ALL$BT == "T2"]
mem.str <- as.character(eSet1$BT)
nSubjects <- length(mem.str)
memSubjects <- rep(0,nSubjects)
# B3 coded as 0 (control), T2 coded as 1 (case)
memSubjects[mem.str == "T2"] <- 1
obj.gsMMD <- gsMMD(eSet1, memSubjects, transformFlag = TRUE,
  transformMethod = "boxcox", scaleFlag = TRUE, quiet = FALSE)
plotHistDensity(obj.gsMMD, plotFlag = "case",
    mytitle = "Histogram of gene expression levels for T2\n\timesnimposed with estimated density
    plotComponent = TRUE,
    x.\text{legend} = c(0.8, 3),y.\text{legend} = c(0.3, 0.4),
    numPoints = 500)
```
# <span id="page-18-0"></span>Index

∗Topic classif

errRates, [1](#page-0-0) gsMMD, [13](#page-12-0) gsMMD.default, [9](#page-8-0) gsMMD2, [5](#page-4-0) gsMMD2.default, [2](#page-1-0) plotHistDensity, [16](#page-15-0)

errRates, [1](#page-0-0)

gsMMD, *5*, *8*, *12*, [13](#page-12-0) gsMMD.default, *5*, *8*, [9,](#page-8-0) *16* gsMMD2, [5,](#page-4-0) *5*, *12*, *16* gsMMD2.default, [2,](#page-1-0) *8*, *12*, *16*

plotHistDensity, [16](#page-15-0)